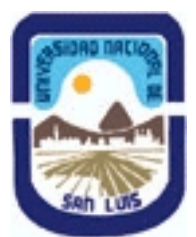

# **Ministerio de Cultura y Educación Universidad Nacional de San Luis Facultad de Ingeniería y Ciencias Agropecuarias Departamento: Ciencias Básicas Area: Dibujo**

# **(Programa del año 2010) (Programa en trámite de aprobación) (Presentado el 30/06/2010 18:30:55)**

### **I - Oferta Académica**

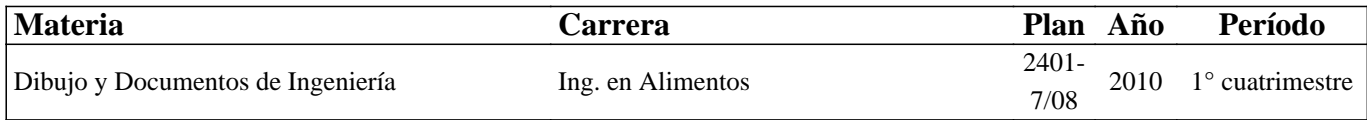

### **II - Equipo Docente**

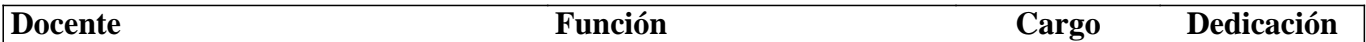

### **III - Características del Curso**

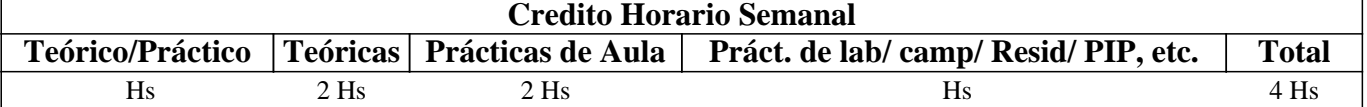

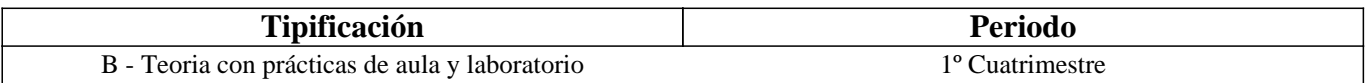

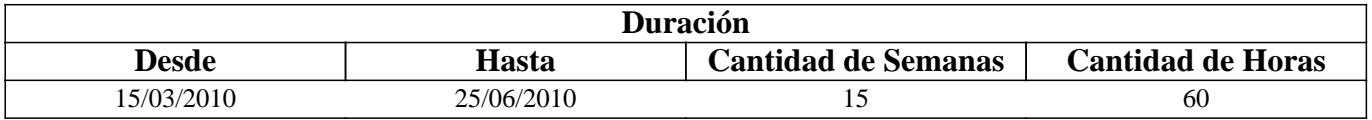

### **IV - Fundamentación**

La propuesta de este curso se orienta a la formación general y especifica del alumno, proporcionandole el conocimiento de las Normas IRAM relacionadas con la representación (dibujo)de un cuerpo y su acotación.

Estas Normas son utilizadas para desarrollar la capacidad de ejecución, lectura e interpretación de planos de mediana complejidad, conocimientos indispensables en la articulación con otros cursos y en la formación profesional.

# **V - Objetivos / Resultados de Aprendizaje**

Esta curso persigue como objetivos

- Conocer los materiales e instrumentos empleados en dibujo técnico y las formas de presentar la documentación gráfica.

- Comprender los principios de representación (Normas IRAM) utilizados en la confección de planos de cuerpos.

- Aplicar adecuadamentelos procedimientos apropiados para la ejecución, lectura e interpretación de planos de cuerpos de mediana complejidad.

- Desarrollar, los hábitos de trabajo propios de la Ingeniería.

# **VI - Contenidos**

**BOLILLA Nro. 1:** 

## **1.1 Introducción al Dibujo Técnico. Principios. Ventajas.**

1.2 Normas IRAM para Dibujo Técnico. Líneas (IRAM 4502); letras y números (IRAM 4503); Formatos (IRAM 4504); Rótulo (IRAM 4508)

1.3 Escalas. Distintos tipos. Norma IRAM 4505.

### **BOLILLA Nro. 2**

#### **2.1 Elementos de geometría descriptiva y proyectiva.**

2.2 Sistema de representación. Método de MONGE. Representación de puntos, rectas y planos.

2.3 Vistas. Distintos tipos. Elección de las vistas en el dibujo de una pieza. Vista auxiliar primaria. Norma IRAM 4501.

2.4 Interpretación de líneas. Tangencia e Intersección

2.5 Fundamentos teóricos de la representación de un cuerpo en perspectiva. Perspectiva caballera común. Perspectivas axonométricas: isométrica, dimétrica y trimétrica. Norma IRAM 4540.

### **BOLILLA Nro. 3**

#### **3.1 Cortes. Vistas de cortes. Corte total, parcial. Sección. Sección transversal: interpoladas y separadas.**

3.2 Casos especiales de corte. Resaltos, nervios, brazos. Norma IRAM 4509.

3.3 Cotas. Fundamentos. Cotas de posición y dimensión. Acotación en paralelo, serie, combinada y progresiva.

3.4 Aplicaciones: acotaciones de piezas, ángulos, cuerdas, radios, esferas, roscas, etc.

3.5 Dibujo a pulso. Pasos para la ejecución.

### **BOLILLA Nro. 4**

#### **4.1 Representación de elementos y accesorios de máquinas de la industria.**

4.2 Accesorios de cañerías y tuberías, símbolos. Norma IRAM 2503 Válvulas para la conducción de fluidos, símbolos. Norma IRAM 2510.

4.3 Plantas de proceso. Diagramas. Esquemas. Planos. Exigencias mínimas. Detalles y elementos indispensables.

### **BOLILLA Nro 5**

### **5.1 Introducción al Diseño Asistido por Computadora. El editor de dibujo. Ingreso de ordenes. Ingreso de datos**

- 5.2 Ordenes de dibujo: línea, punto, círculo, arco, rectángulo, polilínea
- 5.3 Ordenes de dibujo: polígono, elipse, texto y texto dinámico.
- 5.4 Rayado de entidades
- 5.5 Ordenes de ayuda para dibujar: límites, unidades, modos de referencia a entidades.

5.6 Modos de selección de entidades, orden selección.

### **BOLILLA Nro 6**

#### **6.1 Ordenes de visualización: zoom, panear y regeneración de imágenes.**

6.2 Ordenes de edición: borrar, recuperar, desplazar, copiar, rotar, cambiar de escala, imagen simétrica, interrumpir, matrices, dividir, recortar, extender, medir,

6.3 Ordenes de edición: empalmar, chaflán, entidades paralelas, cambiar propiedades y entidades, edición de polilíneas y explotar entidades.

6.4 Capas, colores y tipos de líneas.

6.5 Bloques. Creación en el archivo y en el disco.

## **VII - Plan de Trabajos Prácticos**

#### METODOLOGÍA

Los trabajos prácticos se realizarán en el aula e individualmente, teniendo en cuenta la guía desarrollada para tal fin. Los trabajos prácticos son recuperables, debiendo ser presentados en las fechas previamente establecidas para poder participar de la evaluación correspondiente.

#### TRABAJO PRACTICO Nro. 1

Normas de seguridad. Consiste en recordar e inculcar en el comienzo del cuatrimestre a los alumnos la observación y cumplimiento de las normas que se encuentran en los instructivos, cartelería y recomendaciones, para prevenir axidentes dentro y fuera del aula.

TRABAJO PRACTICO Nro. 2

Vistas, distintos ejercicios.

TRABAJO PRACTICO Nro. 3

Perspectivas, distintos ejercicios.

TRABAJO PRACTICO Nro. 4

Cortes, distintos ejercicios.

TRABAJO PRACTICO Nro. 5

Acotación de figuras varias.

TRABAJO PRACTICO Nro. 6

Practico en AUTOCAD, dibujo de una pieza de mediana complejidad.

# **VIII - Regimen de Aprobación**

PROMOCION CON EXAMEN FINAL:

Para Obtener la Regularidad: las condiciones que deben cumplimentar los alumnos son las siguientes:

1.- Asistencia mínima del 80% a las clases teóricas - prácticas.

2.- Aprobar la totalidad de los trabajos prácticos.

3.- Aprobar el 100% de las evaluaciones parciales o sus recuperatorios.

Las evaluaciones parciales consisten en la ejecución de ejercicios donde se aplican los conocimientos adquiridos en los trabajos prácticos, debiendo darse la fundamentación teórica y las normas empleadas en su ejecución cuando así se requiera.

Los alumnos tendrán acceso a una recuperación general de la asignatura, cuando hayan aprobado al menos uno de los parciales en primera instancia.

NOTA: se entiende por recuperación general una evaluación teórica-práctica de la totalidad de la asignatura.

4.- Presentar la carpeta de trabajos prácticos aprobados al finalizar el cuatrimestre.

Para Aprobar la Asignatura: el alumno deberá presentarse a un examen final individual. El examen final consta de una

evaluación escrita relacionada con la parte práctica, realizada en papel y/o PC. La aprobación de ésta dará lugar a una evaluación oral o escrita sobre los temas teóricos de la asignatura.

Para la evaluación oral se extraen dos bolillas, utilizándose el programa de examen. o puede optarse por programa analítico abierto donde el alumno elige un tema a exponer y posteriormente el tribunal examinador evalúa según necesidades. Para la evaluación escrita se deberán responder a un cuestionario con preguntas relacionadas a lo temas del programa.

Los integrantes de la mesa determinarán según las sircunstancia sí la evaluación es oral o escrita.

PROMOCION SIN EXAMEN FINAL:

Las condiciones que deben cumplir los alumnos son las siguientes:

1.- Asistencia mínima del 80% a las clases teóricas - prácticas.

2.- Aprobar la totalidad de los trabajos prácticos.

3.- Presentar la carpeta de trabajos prácticos aprobados al finalizar el cuatrimestre.

4.-Al finalizar el dictado de la asignatura el alumno deberá tener aprobados el 100% de las evaluaciones parciales teórico practica según las siguientes condiciones:

4.1 De primera instancia, con un puntaje en cada evaluación igual o mayor al 75%.

4.2 En caso de no alcanzar en una evaluación el 75% y siempre y cuando tenga 40% o más en esa evaluación, tendrá un recuperatorio para lograr el 75% o mas, de no lograrlo pierde el derecho a la promoción sin examen final 5.-Haber aprobado satisfactoriamente un coloquio integrador previo al primer turno de exámenes.

REGIMEN DE ALUMNOS LIBRES:

Para aprobar la asignatura como alumno libre se deben cumplir los siguientes requisitos:

1.- Presentar una carpeta que contenga los trabajos prácticos de la asignatura realizados por el alumno que se presenta a rendir examen. Los trabajos prácticos deberán ser aprobados previamente por el Jefe de Trabajos Prácticos de la asignatura, quien guiará al alumno en su ejecución.

2.- Se deberá aprobar un coloquio sobre los prácticos presentados.

3.- Aprobar un examen escrito de los temas prácticos.

4.- Aprobar un examen en PC del manejo de la herramienta computacional.

5.- Aprobar un examen oral o escrito bajo la modalidad descripta en régimen de promoción con examen final.

## **IX - Bibliografía Básica**

**[1]** 1.-DIBUJO DE INGENIERIA y TECNOLOGÍA GRÁFICA (Cuatro tomos) **[2]** Thomas E. French y Charles J. Vierck - Editorial Mc Graw-Hill - 1988 **[3]** 2.-MANUAL PRACTICO DE DIBUJO TECNICO **[4]** W. Schneider y Sappert -Editorial Reverte - 1975 **[5]** 3.-DIBUJO TECNICO

**[6]** Thomas E. French y Carl L. Svensen - Editorial Gustavo Gili - 1975 **[7]** 4.-DIBUJO TECNICO **[8]** Bachmann y Forberg - Editorial Labor - 1982 **[9]** 5.-DIBUJO TECNICO I, II y III. (2da. Edición) **[10]** Roberto ETCHEBARNE.- Editorial HACHETTE - 1985 **[11]** DIBUJO TECNICO **[12]** Giesecke, Mitchell,HILL.- Editorial Limusa - 1999

## **X - Bibliografia Complementaria**

**[1]** 1.-FUNDAMENTOS DE DIBUJO EN INGENIERIA **[2]** Warren J. Luzadder - Editorial CECSA - 1981 **[3]** 2.-GEOMETRIA DESCRIPTIVA. Donato Di Prieto. **[4]** Librería y Editorial Alsina - Buenos Aires. 1981 **[5]** 3.-MANUAL DE NORMAS PARA DIBUJO TECNICO **[6]** Instituto Argentino de Racionalización de Materiales - 1984 **[7]** 4.- APUNTES DE AUTOCAD 2000

**[8]** Ing. Luis A. Valenza Año 2002

### **XI - Resumen de Objetivos**

Este curso persigue como objetivos

- Comprender y aplicar los principios de representación (Normas IRAM) utilizados en la confección, lectura e interpretación de planos de cuerpos e instalaciones de mediana complejidad.

### **XII - Resumen del Programa**

BOLILLA Nº1:

INTRODUCCIÓN, NORMAS BÁSICAS, EJERCICIOS GEOMÉTRICOS, EMPALMES, ESCALAS.

BOLLIA Nº 2:

ELEMENTOS DE GEOMETRIA DESCRIPTIVA Y PROYECTIVA, VISTAS Y PERSPECTIVAS.

BOLILLA Nº 3:

CORTES Y SECCIONES, ACOTACIÓN, DIBUJO A PULSO.

BOLILLA Nº 4:

REPRESENTACIÓN DE ELEMENTOS Y ACCESORIOS, CAÑERIAS, TUBERIAS Y PLANTAS DE PROCESO.

BOLILL Nº 5: COMANDOS DEL MENU DE BIBUJO.

BOLILLA Nº6:

COMANDO DEL MENU DE EDICION Y MODIFICACION.

#### **XIII - Imprevistos**

#### **XIV - Otros**

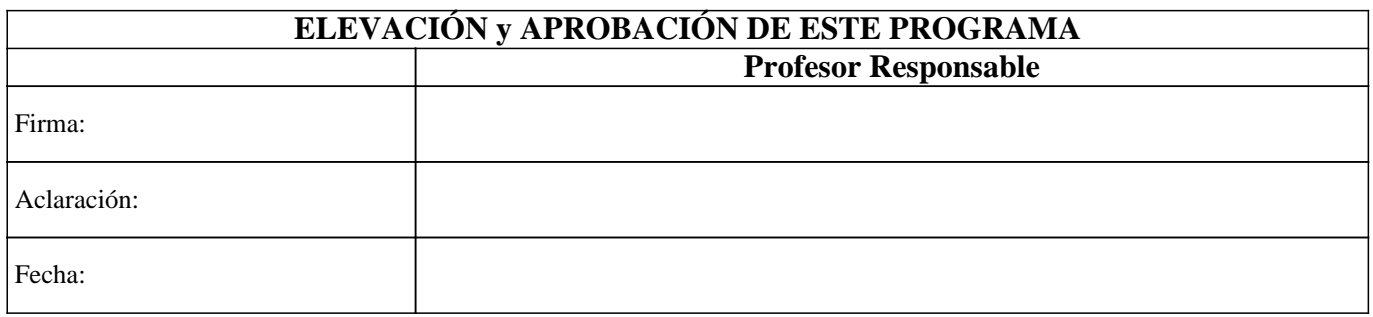